## <span id="page-0-0"></span>Package 'BiocWorkflowTools'

#### October 17, 2017

Title Tools to aid the development of Bioconductor Workflow packages

Version 1.2.0

Encoding UTF-8

Description Provides functions to ease the transition between Rmarkdown and LaTeX documents when authoring a Bioconductor Workflow.

License MIT + file LICENSE

Depends  $R$  ( $> = 3.3$ )

Imports BiocStyle, bookdown, rmarkdown, tools, stringr, httr, knitr, utils

NeedsCompilation no

VignetteBuilder knitr

biocViews Software, ReportWriting

RoxygenNote 6.0.1

Collate 'f1000\_article.R' 'uploadToOverleaf.R' 'markdownToLatex.R' 'utils.R'

Author Mike Smith [aut, cre], Andrzej Oles [aut] ´

Maintainer Mike Smith <grimbough@gmail.com>

### R topics documented:

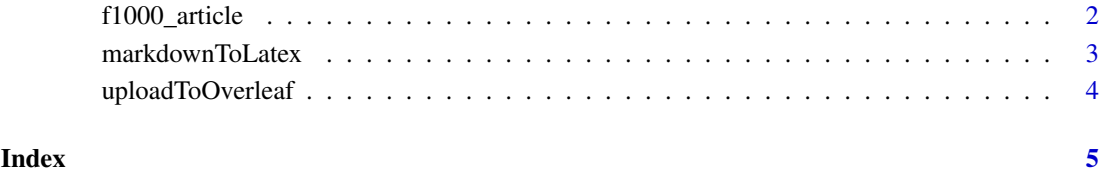

<span id="page-1-0"></span>

#### Description

Format for creating F1000 software articles.

#### Usage

```
f1000_article(toc = FALSE, number_sections = FALSE, keep_tex = TRUE,
 md_extensions = "+link_attributes", extra_dependencies = NULL, ...)
```
#### Arguments

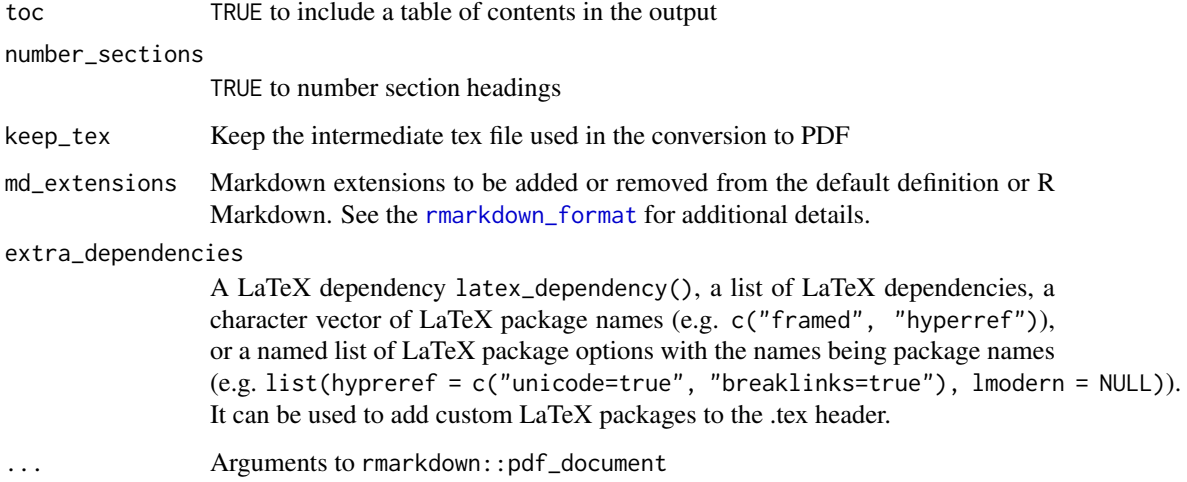

#### Details

Creates a latex file that can be uploaded to F1000 Overleaf

#### Value

R Markdown output format to pass to [render](#page-0-0)

#### Examples

```
## Not run:
rmarkdown::draft("MyArticle.Rmd", template="f1000_article", package="BiocWorkflowTools")
## End(Not run)
```
<span id="page-2-0"></span>markdownToLatex *Convert R markdown to F1000 latex*

#### Description

Turn Rmarkdown version of workflow document into latex file that can be uploaded to F1000 Overleaf.

#### Usage

markdownToLatex(input, output = NULL, compress = TRUE)

#### Arguments

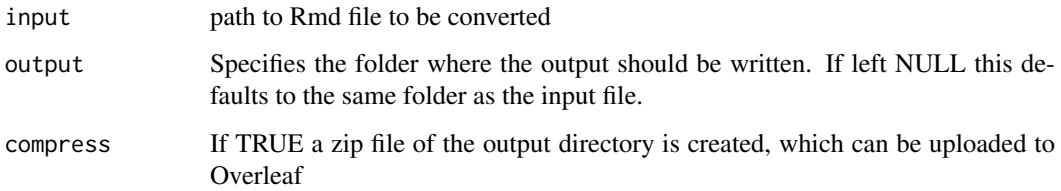

#### Details

This function has been deprecated. The recommended way to create the F1000 LaTeX and pdf version is to ensure your Rmarkdown document has the property 'output: BiocWorkflowTools::f1000\_article' in the YAML header, and to use the function [render](#page-0-0) in the rmarkdown pacakge on the document (or use the 'knit' button in RStudio).

#### Value

No value is returned, but a tex file is written to disk, and is given an identical name to the input Rmd except for the file extension. Accompanying figures are copied to the output directory long with style files and figures required to match the F1000 Research format.

Optionally the output directory can be compressed into a zip archive, which can then be uploaded to Overleaf either manually, or by passing it to the function [uploadToOverleaf](#page-3-1).

#### Examples

```
example_Rmd <- system.file('examples/f1000_software_example.Rmd',
                           package = "BiocWorkflowTools")
output_dir <- file.path(tempdir(), 'example')
markdownToLatex(input = example_Rmd, output = output_dir,
                compress = TRUE)
```
<span id="page-3-1"></span><span id="page-3-0"></span>uploadToOverleaf *Upload a LaTeX project to Overleaf*

#### Description

Upload a LaTeX project to Overleaf

#### Usage

```
uploadToOverleaf(files = NULL, forceNewProject = FALSE,
 openInBrowser = FALSE)
```
#### Arguments

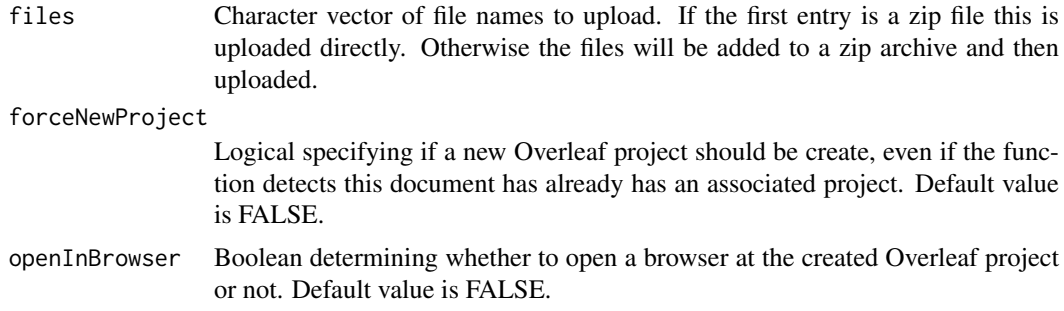

#### Value

No value is returned. The URL where the uploaded project can be accessed is printed to the screen. If the argument openInBrowser is set to TRUE, then the default browser will automatically open at the Overleaf project page.

#### Examples

```
example_Rmd <- system.file('examples/f1000_software_example.Rmd',
                           package = "BiocWorkflowTools")
output_dir <- file.path(tempdir(), 'example')
markdownToLatex(input = example_Rmd, output = output_dir,
                compress = TRUE)
## Not run:
## don't run this code chunk in the example as we don't want to spam Overleaf
zip_file <- paste0(output_dir, '.zip')
uploadToOverleaf(files = zip_file, openInBrowser = TRUE)
```
## End(Not run)

# <span id="page-4-0"></span>Index

f1000\_article, [2](#page-1-0)

markdownToLatex, [3](#page-2-0)

render, *[2,](#page-1-0) [3](#page-2-0)* rmarkdown\_format, *[2](#page-1-0)*

uploadToOverleaf, *[3](#page-2-0)*, [4](#page-3-0)